# **BAB IV**

# **ANALISA DAN PERANCANGAN**

Pada perancangan sistem pendukung keputusan, analisis merupakan peranan yang penting dalam membuat rincian sistem baru. Analisis perangkat lunak merupakan langkah pemahaman persoalan sebelum mengambil tindakan atau penyelesaian hasil utama. Sedangkan tahap perancangan adalah membuat rincian sistem hasil dari analisis menjadi bentuk perancangan agar dimengerti oleh *user*.

Setelah mempelajari tentang metode-metode mengenai sistem pendukung keputusan pada bab sebelumnya, bab ini akan lebih di fokuskan pada penjelasan mengenai analisis sistem pendukung keputusan yang akan diterapkan untuk mencari permasalahan yang terjadi pada kasus pemilihan lokasi gedung penyimpanan.

### **4.1 Analisa Sistem**

Analisa sistem dilakukan oleh analis untuk menentukan proses yang harus dikerjakan untuk memecahkan permasalahan-permasalahan yang ada. Sasaran yang dilakukan setelah dilakukan tahap analisis sistem adalah untuk meyakinkan bahwa analisia sistem sudah benar.

#### **4.1.1 Analisa Sistem Lama**

Dalam proses penentuan prioritas untuk renovasi sekolah masih belum tepat sasaran dalam penentuan kelayakannya. Karena pada sistem yang masih berjalan hanya terdapat pendataan banyaknya sekolah-sekolah dan data kondisi sekolah yang di dapat oleh tim gabungan dari Dinas Pendidikan dan Dinas Pekerjaan Umum. Sistem yang ada sekarang secara umum hanyalah untuk pendataan sekolah dan kondisi gedung sekolah tersebut dan untuk menentukan prioritas dalam melakukan perbaikan terhadap sekolah di lakukan secara manual dari data-data yang didapat dan masih belum efektif karena dalam membandingkan kriteria–kriteria terhadap alternatif masih belum bisa dilakukan dengan sempurna.

#### **4.1.2 Analisa Sistem Baru**

Berdasarkan permasalahan yang ada, sistem untuk menentukan prioritas dalam renovasi sekolah ini diperlukan analisis yang cukup mendalam dalam membandingkan kriteria-kriteria terhadap alternatif yang ada berdasarkan tingkat kepentingannya agar pemilihan sekolah yang di perioritaskan untuk dilakukan perbaikan sesuai dengan yang diharapkan.

Dalam analisa sistem baru proses yang pertama kali dilakukan adalah sebagai berikut

- 1. Menginputkan alternatif yang akan di bandingkan kemudian melakukan pembobotan dengan melihat nilai kepentingan berdasarkan kriteria-kriteria yang ditetapkan menggunakan metode *AHP* sehingga mendapatkan nilai eigen dari setiap kriteria yang akan di bandingkan dengan alternatif yang dipilih menggunakan metode *Promethee* .
- 2. Kemudian untuk hasil akhir akan menghasilkan sekolah mana yang akan menjadi prioritas.

Membangun sebuah sistem perlu melalui tahap analisa dan perancangan sehingga sistem yang dibangun dapat berjalan sesuai yang diharapkan. Dalam pembuatan sistem pendukung keputusan rekomendasi renovasi sekolah ini berbasis web dengan bahasa *PHP*.

#### **4.1.3 Subsistem Manajemen Data**

Subsitem manajemen data merupakan tapah dalam menganalisa data – data yang dibutuhkan agar sistem dapat berjalan sesuai harapan. Data - data yang akan di-*input-*kan ke sistem harus saling berelasi antara data yang satu dengan yang lainnya. Analisa data yang dibutuhkan untuk perancangan dan implementasi sistem adalah sebagai berikut :

1. Data Sekolah

Data ini berisi tentang data sekolah seperti nama sekolah, alamat sekolah dan nomor telepon.

2. Data Pengguna

Data Pengguna berisi tentang data *user* yang memiliki hak akses terhadap sistem ini, yang meliputi *Username* dan *Password.*

3. Data Kriteria

Ada 5 kriteria penilaian, terdiri dari :

a. Kapasitas / Rasio pendidikan

Rasio pendidikan salah satu kriteria dalam menentukan renovasi sekolah, kapasitas tampungan ruangan kelas harus sesuai dengan banyaknya murid. Kapasitas yang ideal untuk suatu ruangan belajar adalah 30 murid Rasio yang tidak sesuai akan berpengaruh dalam aktifitas belajar mengajar, dan sekolah akan tidak representatif digunakan untuk belajar.

Berdasarkan data yang di dapat dari dinas pendidikan kota Pekanbaru terdapat 184 Sekolah Dasar Negeri dan 61 Sekolah Dasar Swasta dengan total murid keseluruhan berjumlah 102.833 siswa, dengan rasio 465 orang untuk setiap sekolah, sedangkan untuk normalnya setiap sekolah dasar 240 sampai 360 orang siswa. (sumber: Disdik Kota Pekanbaru)

| No.                         | Penilaian   | Keterangan Banyak Siswa                       | <b>Skor</b>                 |
|-----------------------------|-------------|-----------------------------------------------|-----------------------------|
| 1                           | Sangat baik | Jika jumlah siswa 20-25 dalam satu<br>ruangan | 5                           |
| $\mathcal{D}_{\mathcal{L}}$ | Baik        | Jika jumlah siswa 26-30 dalam satu<br>ruangan | 4                           |
| 3                           | Cukup       | Jika jumlah siswa 31-35 dalam satu<br>ruangan | 3                           |
| 4                           | Buruk       | Jika jumlah siswa 36-40 dalam satu<br>ruangan | $\mathcal{D}_{\mathcal{L}}$ |

**Tabel 4.1 Variabel Penilaian Terhadap Kapasitas / Rasio Pendidikan**

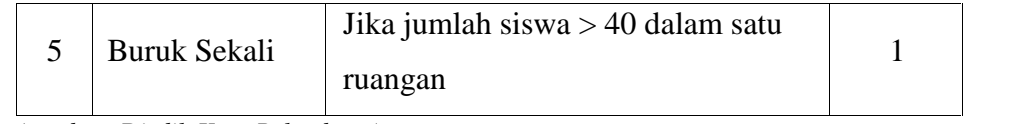

*(sumber: Disdik Kota Pekanbaru)*

b. Kerusakan Ruang Kelas

Kerusakan ruang kelas merupakan salah satu kriteria yang dinilai dalam penentuan renovasi sekolah. Dalam penilaian ruang kelas di lihat keadaan fisik ruangan dari :

- 1. Loteng dan Atap
- 2. Pintu dan jendela
- 3. Cat dan dinding
- 4. Meja kursi
- 5. Papan tulis

Kelima bagian yang dinilai memiliki kepentingan yang sama dan dalam pembagian tingkat kerusakanan keseluruhan dibagi dalam 3 kerusakan yaitu kerusakan ringan (0-35%), kerusakan sedang (36%-70%), dan kerusakan berat (71%-100%).

**Tabel 4.2 Variabel Penilaian Terhadap Ruangan Kelas**

| N <sub>o</sub> | Kerusakan ruang          | Persentase     | Keterangan | Skor           |
|----------------|--------------------------|----------------|------------|----------------|
| 1.             | 1 bagian kerusakan       | $0\% - 35\%$   | Kerusakan  | 3              |
|                |                          |                | ringan     |                |
| 2.             | 2 - 3 bagian kerusakan   | $36\% - 65\%$  | Kerusakan  | $\overline{2}$ |
|                |                          |                | sedang     |                |
| 3.             | $4 - 5$ bagian kerusakan | $66\% - 100\%$ | Kerusakan  |                |
|                |                          |                | berat      |                |

*(sumber: Disdik Kota Pekanbaru)*

c. Umur Bangunan

Umur bangunan merupakan salahsatu dari kriteria penilaian yang dilakukan, umur sebuah bangunan berpengaruh kepada ketahanan sebuah bangunan dan dari hasil wawancara yang dilakukan penulis sebuah bangunan yang layak di pakai maksimal sampai umur 20 tahun.

**Tabel 4.3 Variabel Penilaian Umur Bangunan**

| No. | Nilai        | Umur bangunan                     | Skor |
|-----|--------------|-----------------------------------|------|
| 1.  | Sangat Baik  | Jika umur bangunan $2-5$ tahun    |      |
| 2.  | Baik         | Jika umur bangunan $6 - 8$ tahun  |      |
| 3.  | Cukup        | Jika umur bangunan $9 - 12$ tahun | 3    |
| 4.  | <b>Buruk</b> | Jika umur bangunan 13 – 15 tahun  | っ    |
|     | Buruk sekali | Jika umur bangunan >15 tahun      |      |

(*sumber: Disdik Kota Pekanbaru)*

### d. Kerusakan Gedung penunjang

Gedung penunjang merupakan salah satu kriteria penilaian dalam menentukan prioritas renovasi sekolah dalam proses belajar mengajar seperti perpustakaan. selain melihat kerusakan fisik bangunan juga dilihat kelengkapan peralatan dari bangunan tersebut. dalam pembagian tingkat kerusakanan keseluruhan dibagi dalam 3 kerusakan yaitu kerusakan ringan, kerusakan sedang dan kerusakan berat.

**Tabel 4.4 Variabel Penilaian Kerusakan Gedung Penunjang**

| No             | Kerusakan ruang                | Keterangan       | Skor |
|----------------|--------------------------------|------------------|------|
|                | Penilaian kerusakan 0% - 35%   | Kerusakan ringan |      |
| $\mathfrak{2}$ | Penilaian kerusakan 36% - 65%  | Kerusakan sedang |      |
| 3.             | Penilaian kerusakan 66% - 100% | Kerusakan berat  |      |
| 4              | Gedung belum di bangun         | Belum ada        |      |

*(sumber: Disdik Kota Pekanbaru)*

#### e. Mandi, Cuci, Kakus (MCK)

Pembagian tingkat kerusakanan keseluruhan MCK dibagi dalam 3 kerusakan yaitu kerusakan ringan, kerusakan sedang, dan kerusakan berat.

**Tabel 4.5 Variabel Penilaian Mandi, Cuci, Kakus (MCK)**

| No | Kerusakan ruang                | Keterangan       | Skor |
|----|--------------------------------|------------------|------|
|    | Penilaian kerusakan 0% - 35%   | Kerusakan ringan |      |
| 2. | Penilaian kerusakan 36% - 65%  | Kerusakan sedang |      |
| 3. | Penilaian kerusakan 66% - 100% | Kerusakan berat  |      |
|    | MCK belum ada                  | Belum ada        |      |

*(sumber : Disdik Kota Pekanbaru)*

4. Data Perbandingan kriteria

Data ini berisi tentang nilai perbandingan kepentingan dari kriteria yang di tentukan.

5. Data penilaian terhadap alternatif

Data ini berisi tentang nilai atau bobot setiap alternatif terhadap kriteria penilaian.

6. Data prioritas

Data ini berisi tentang bobot akhir dari alternatif dan hasil keputusan berupa skor akhir yang di peroleh oleh setiap alternatif-alternatif yang di rekomendasikan.

#### **4.1.4 Subsistem Manajemen Model**

Pada sistem yang dirancang ini menggunakan basis model dari metode *AHP* dan *Promethee* . Langkah pertama yang digunakan adalah model *AHP* (menentukan nilai perbandingan kriteria terhadap alternatif) dan akan menghasilkan nilai-nilai perbandingan untuk masing-masing alternatif dan hasil akhir diproses menggunakan *Promethee* yaitu berupa urutan prioritas alternatif. Berikut *flowchart* tahapan proses *AHP* dan *Promethee* yang tergambar pada sistem :

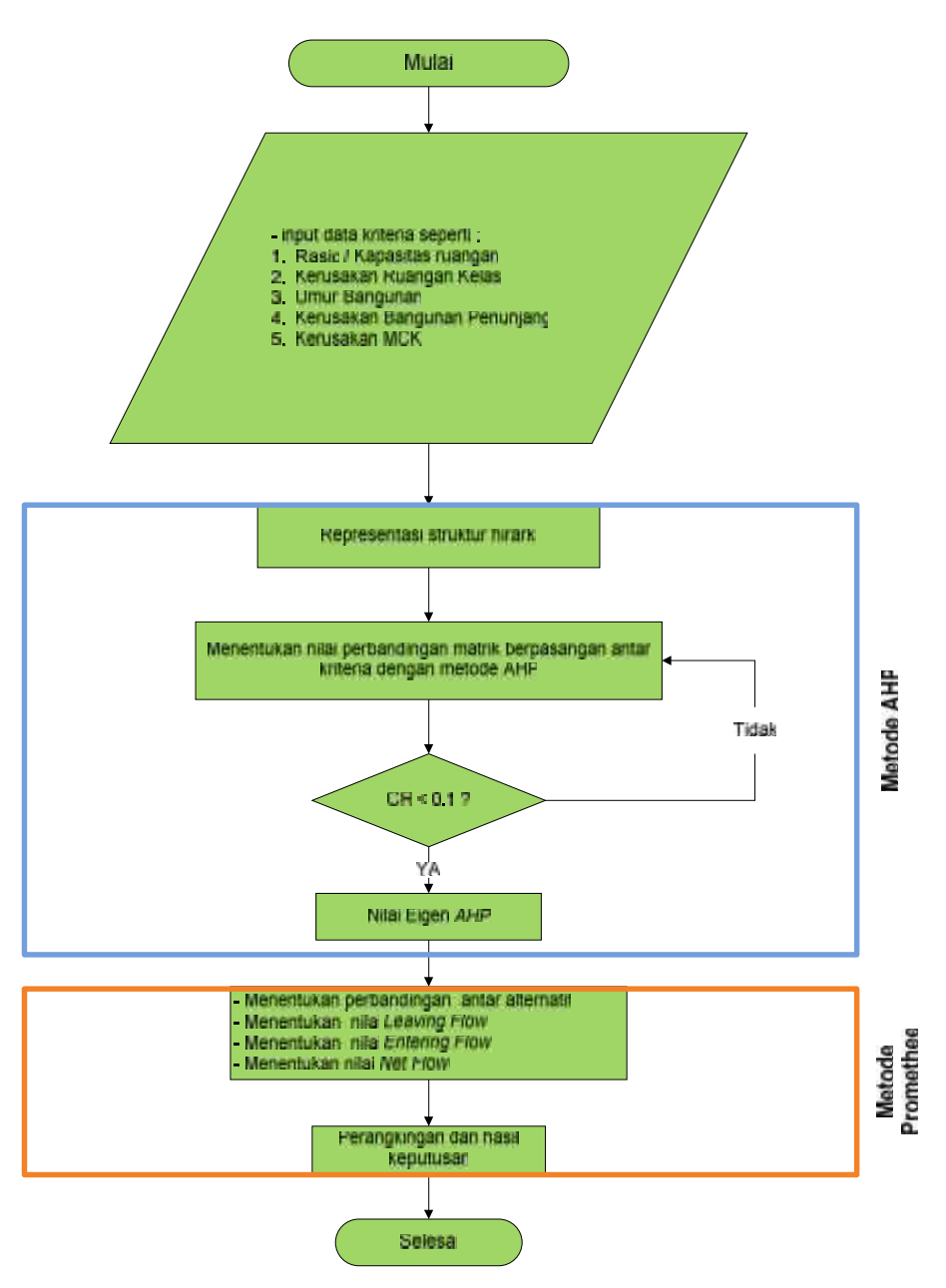

**Gambar 4.1** *Flowchart* **Tahapan Sistem**

Berikut ini adalah tahapan dalam menyelesaikan kasus dengan menggunakan metode *AHP* dan *Promethee* untuk rekomendasi renovasi sekolah.

### **1. Mencari Nilai Eigen Dengan Metode** *AHP*

Dalam penyelesaian metode *AHP* ada beberapa langkah yang harus dilakukan diantaranya yaitu :

a. Mendifinisikan masalah dan menentukan kriteria-kriteria yang akan dijadikan acuan dalam pengambilan keputusan, yaitu Ci.

| No | Kriteria                  | <b>Simbol</b>  |
|----|---------------------------|----------------|
| 1. | Kapasitas ruangan / Ratio | C <sub>1</sub> |
| 2. | Kerusakan Ruang Kelas     | 72             |
| 3. | Umur Bangunan             | 13             |
| 4. | Gedung Penunjang          | ( 4            |
| 5. | MCK (Mandi, Cuci, Kakus)  | ົ' ົ           |

**Tabel 4.6 Data Kriteria**

b. Membuat matriks perbandingan berpasangan

Membandingkan antar criteria dalam bentuk matriks berpasangan dengan menggunakan skala kepentingan saaty untuk mendapatkan nilai eigen dan menguji konsistensirasio perbandingan (CR) dengan syarat konsistensi harus kecil dari 0.1 atau CR < 0.1.

Sebelum menentukan perbandingan matriks berpasangan antar kriteria, terlebih dahulu harus menentukan intensitas kepentingan masing – masing kriteria untuk menghindari CR > 0.1 atau tidak konsisten.

| <b>Matrik</b>  | C1   | C <sub>2</sub> | C <sub>3</sub> | C <sub>4</sub> | C <sub>5</sub> |
|----------------|------|----------------|----------------|----------------|----------------|
| C1             | 1    | 3              | 5              |                | 9              |
| C <sub>2</sub> | 0.33 |                | 3              | 5              | 7              |
| C <sub>3</sub> | 0.20 | 0.33           |                | $\mathcal{R}$  | 5              |
| C <sub>4</sub> | 0.14 | 0.20           | 0.33           |                | 3              |
| C <sub>5</sub> | 0.11 | 0.14           | 0.20           | 0.33           |                |
| <b>Jumlah</b>  | 1.78 | 4.67           | 9.53           | 16.33          | 25.00          |

**Tabel 4.7 Matriks Perbandingan Berpasangan Menggunakan Skala Saaty**

Berdasarkan Tabel 4.7 diatas dapat dijelaskan :

1. Nilai perbandingan untuk dirinya sendiri bernilai 1 yang berarti intensitas kepentingannya sama.

- 2. Perbandingan C1 dengan C2 bernilai 3 berdasarkan ketentuan saaty bahwa C1 sedikit lebih penting dari pada C2. Maka perbandingan C2 dengan C1 adalah cerminan dari perbandingan C1 dengan C2 yang berarti  $1/3 = 0.33$
- 3. Perbandingan C1 dengan C3 mendapat nilai 5 yang berarti C1 lebih penting dari C3, dan perbandingan C3 dengan C1 cerminan dari perbandingan C1 dengan C3 yang berarti 1/5 = 0.2
- 4. Perbandingan C1 dengan C4 mendapat nilai 7 yang berarti C1 sangat Penting dari C4, dan perbandingan C4 dengan C1 cerminan dari perbandingan C1 dengan C4 yang berarti 1/7 = 0.14
- 5. Perbandingan C1 dengan C5 mendapat nilai 9 yang berarti C1 mutlak lebih penting dari C5, dan perbandingan C5 dengan C1 cerminan perbandingan C1 dengan C5 yang berarti 1/9 = 0.11.

Setelah mendapatkan nilai perbandingannya maka, setiap nilai akan di bagi dengan hasil dari penjumlahan kolomnya.

C1,C1 = 1 / 1.78 = 0.5 C1,C2 = 3 / 4.67 = 0.6 C1,C3 = 5 / 9.53 = 0.52

Dengan cara yang sama untuk setiap kriteria akan menghasilkan nilai perbandingan seperti Tabel 4.8 di bawah ini :

| <b>Matrik</b>  | C1     | C <sub>2</sub> | C <sub>3</sub> | C <sub>4</sub> | C <sub>5</sub> | <b>Eigen</b> |
|----------------|--------|----------------|----------------|----------------|----------------|--------------|
| C1             | 0.5    | 0.6            | 0.52           | 0.4375         | 0.36           | 0.4795       |
| C <sub>2</sub> | 0.1667 | 0.2141         | 0.3            | 0.3125         | 0.28           | 0.2518       |
| C <sub>3</sub> | 0.1    | 0.0667         | 0.1            | 0.1875         | 0.2            | 0.1308       |
| C <sub>4</sub> | 0.0715 | 0.04           | 0.0333         | 0.0625         | 0.12           | 0.0655       |
| C <sub>5</sub> | 0.0556 | 0.0286         | 0.02           | 0.0208         | 0.04           | 0.033        |
| <b>Jumlah</b>  |        |                |                |                |                | 1            |

**Tabel 4.8 Nilai Matriks Perbandingan Berpasangan**

Untuk mendapatkan nilai eigen, jumlah baris dibagi jumlah kriteria

C1 = (0.56 + 0.6 + 0.52 + 0.4375 + 0.36) / 5 = 0.4795 C2 = (0.1667 + 0.2141 + 0.3 + 0.3125 + 0.28) / 5 = 0.2518 C3 = (0.1 + 0.0667 + 0.1 + 0.1875 + 0.2) /5 = 0.1308 C4 = (0.0715 + 0.04 + 0.0333 + 0.0625 + 0.12) / 5 = 0.0655 C5 = (0.0556 + 0.0286 + 0.02 + 0.0208 + 0.04) / 5 = 0.033

Untuk menguji konsistensi maka di cari nilai eigen terbesar dari matriks dengan menjumlahkan hasil perkalian jumlah kolom dengan eigen *vector* dengan menggunakan rumus 2.1 halaman II-8 yaitu :

$$
CI = \frac{\lambda \text{maks} - \text{n}}{\text{n} - 1}
$$
  
masks = (1.78\*0.4795) + (4.67\*0.2518) + (9.53\*0.1308) +  
(16.33\*0.0655) + (25\*0.033)  
= 5.399  
Cl =  $\frac{5.399 - 5}{(5-1)}$   
= 0.09975

Setelah mendapatkan nilai index konsistensinya, maka selanjutnya mencari nilai rasio konsistensi (CR) dengan membagi indeks konsistensi dengan indeks random konsistensi (RI) dengan rumus 2.2 halaman II-9. Yaitu :

$$
CR = \frac{CI}{RI}
$$
  
CR = 
$$
\frac{0.09975}{1.24}
$$
  
= 0.0891

syarat untuk konsistensi CR < 0.1 maka nilai CR yang di dapat dari perbandingan diatas sudah konsisten.

# **2. Perbandingan Alternatif Menggunakan Metode** *Promethee*

Setelah mendapatkan nilai eigen tahap selanjutnya mencari nilai preferensi setiap alternatif dengan range penilaian kriteria yang sudah ditentukan.

| No             | Kriteria                | Penilaian           | Skor penilaian |
|----------------|-------------------------|---------------------|----------------|
| $\mathbf{1}$   | Rasio / Kapasitas       | Buruk sekali        | 1              |
|                |                         | <b>Buruk</b>        | $\overline{2}$ |
|                |                         | Cukup               | $\overline{3}$ |
|                |                         | Baik                | $\overline{4}$ |
|                |                         | <b>Sangat Baik</b>  | 5              |
| $\overline{2}$ | Kerusakan Ruangan       | Kerusakan Berat     | $\mathbf{1}$   |
|                |                         | Kerusakan Sedang    | $\overline{2}$ |
|                |                         | Kerusakan Ringan    | 3              |
| 3              | Umur Bangunan           | <b>Buruk Sekali</b> | 1              |
|                |                         | <b>Buruk</b>        | $\overline{2}$ |
|                |                         | Cukup               | 3              |
|                |                         | Baik                | $\overline{4}$ |
|                |                         | Baik Sekali         | 5              |
| $\overline{4}$ | <b>Gedung Penunjang</b> | Kerusakan Berat     | $\mathbf{1}$   |
|                |                         | Kerusakan Sedang    | $\overline{2}$ |
|                |                         | Kerusakan Ringan    | 3              |
| 5              | <b>MCK</b>              | Kerusakan Berat     | 1              |
|                |                         | Kerusakan Sedang    | $\overline{2}$ |
|                |                         | Kerusakan Ringan    | 3              |
|                |                         |                     |                |

**Tabel 4.9 Acuan Penilaian Kriteria**

Dengan penilaian yang sudah ditentukan selanjutnya membandingkan setiap alternatif berdasarkan kriteria yang ada dan memilih tipe preferensi yang sesuai.

| Kriteria       |                | Alternatif     |                |                |                             |            |  |
|----------------|----------------|----------------|----------------|----------------|-----------------------------|------------|--|
|                | A <sub>1</sub> | A2             | A <sub>3</sub> | A <sub>4</sub> | A5                          | preferensi |  |
| C <sub>1</sub> |                |                | 3              |                | $\mathcal{D}_{\mathcal{L}}$ | Usual      |  |
| C <sub>2</sub> |                | 3              |                | $\overline{2}$ | 2                           | Usual      |  |
| C <sub>3</sub> | 3              | 3              |                | $\overline{2}$ |                             | Usual      |  |
| C <sub>4</sub> | 3              | $\overline{2}$ |                | $\overline{2}$ |                             | Usual      |  |
| C <sub>5</sub> |                | 3              |                | 3              | $\mathcal{D}$               | Usual      |  |

**Tabel 4.10 Penilaian Untuk Setiap Alternatif Berdasarkan Kriteria**

Setelah memberikan penilaian pada setiap alternatif maka akan dilakukan analisa untuk perbandingan alternatif dan untuk rumus tipe preferensi kriteria biasa yaitu :

 $(A1, A2)$   $d = fl(A1) - fl(A2)$  $= 4 - 1 = 3$  $(A2, A1)$  d = fl(A2) – fl(A1)  $= 1 - 4 = -3$ 

Untuk kasus minimasi jika d < 0 maka H(d) = 1 dan d > = 0 maka H(d) = 0. Hasil pengurangan pada kriteria C1 untuk alternatif A1 terhadap alternatif A2 pada kasus di atas menghasilkan d = 3 maka untuk minimasi H(d) = 0, sedangkan hasil pengurangn pada kriteria C1 untuk alternatif A2 terhadap A1 menghasilkan d = -3 maka untuk minimasi H(d) = 1. Perhitungan ini dilakukan untuk setiap alternatif yang dibandingkan pada kriteria dan dilakukan untuk semua kriteria, jika perhitungan dilanjutkan maka akan menghasilkan minimasi seperti Tabel 4.9 dibawah ini :

**Tabel 4.11 Hasil Minimasi Alternatif**

| $Cj$ (,)            | C1               | C2               | C <sub>3</sub>   | C <sub>4</sub>   | C <sub>5</sub>   |
|---------------------|------------------|------------------|------------------|------------------|------------------|
| A1, A2              | $\boldsymbol{0}$ | $\mathbf{1}$     | $\overline{0}$   | $\boldsymbol{0}$ | $\mathbf{1}$     |
| A2, A1              | $\mathbf{1}$     | $\boldsymbol{0}$ | $\overline{0}$   | $\mathbf{1}$     | $\boldsymbol{0}$ |
| A1, A3              | $\overline{0}$   | $\boldsymbol{0}$ | $\mathbf{1}$     | $\boldsymbol{0}$ | $\boldsymbol{0}$ |
| $\overline{A3, A1}$ | $\mathbf{1}$     | $\boldsymbol{0}$ | $\overline{0}$   | $\mathbf{1}$     | $\boldsymbol{0}$ |
| $\overline{A1,}A4$  | $\overline{0}$   | $\overline{1}$   | $\overline{0}$   | $\overline{0}$   | $\overline{1}$   |
| $\overline{A4,}A1$  | $\mathbf{1}$     | $\boldsymbol{0}$ | $\mathbf{1}$     | $\mathbf{1}$     | $\boldsymbol{0}$ |
| A1, A5              | $\boldsymbol{0}$ | $\mathbf{1}$     | $\overline{0}$   | $\boldsymbol{0}$ | $\mathbf{1}$     |
| A5, A1              | $\mathbf{1}$     | $\boldsymbol{0}$ | $\mathbf{1}$     | $\mathbf{1}$     | $\boldsymbol{0}$ |
| A2, A3              | $\mathbf{1}$     | $\boldsymbol{0}$ | $\mathbf{1}$     | $\boldsymbol{0}$ | $\boldsymbol{0}$ |
| A3, A2              | $\boldsymbol{0}$ | $\mathbf{1}$     | $\overline{0}$   | $\mathbf{1}$     | $\overline{1}$   |
| A2, A4              | $\boldsymbol{0}$ | $\boldsymbol{0}$ | $\boldsymbol{0}$ | $\boldsymbol{0}$ | $\boldsymbol{0}$ |
| $\overline{A4, A2}$ | $\overline{0}$   | $\mathbf{1}$     | $\mathbf{1}$     | $\boldsymbol{0}$ | $\overline{0}$   |
| A2,A5               | $\mathbf{1}$     | $\boldsymbol{0}$ | $\overline{0}$   | $\boldsymbol{0}$ | $\boldsymbol{0}$ |
| $A5,\overline{A2}$  | $\boldsymbol{0}$ | $\overline{1}$   | $\mathbf{1}$     | $\mathbf{1}$     | $\overline{1}$   |
| $\overline{A3,}A4$  | $\overline{0}$   | $\overline{1}$   | $\overline{0}$   | $\mathbf{1}$     | $\overline{1}$   |
| A4, A3              | $\mathbf{1}$     | $\overline{0}$   | $\mathbf{1}$     | $\boldsymbol{0}$ | $\boldsymbol{0}$ |
| A3, A5              | $\overline{0}$   | $\mathbf{1}$     | $\overline{0}$   | $\overline{0}$   | $\mathbf{1}$     |
| A5, A3              | $\mathbf{1}$     | $\overline{0}$   | $\overline{1}$   | $\boldsymbol{0}$ | $\boldsymbol{0}$ |
| A4, A5              | $\mathbf{1}$     | $\boldsymbol{0}$ | $\overline{0}$   | $\overline{0}$   | $\overline{0}$   |
| A5, A4              | $\boldsymbol{0}$ | $\boldsymbol{0}$ | $\mathbf{1}$     | $\mathbf{1}$     | $\mathbf{1}$     |
| Eigen AHP           | 0.4795           | 0.2518           | 0.1308           | 0.0655           | 0.033            |

Setelah nilai minimasi setiap alternatif didapat maka selanjutnya nilai tersebut akan dibandingkan dengan eigen setiap kriteria yang didapat dengan metode *AHP* sebelumnya.

$$
(A1, A2) = (0.4795*0) + (0.2518*1) + (0.1308*0) + (0.0655*0) + (0.033*1)
$$
  
= 0.2848

$$
(A2, A1) = (0.4795*1) + (0.2518*0) + (0.1308*0) + (0.0655*1) + (0.033*0)
$$
  
\n
$$
= 0.545
$$
  
\n
$$
(A1, A3) = (0.4795*0) + (0.2518*0) + (0.1308*1) + (0.0655*0) + (0.033*0)
$$
  
\n
$$
= 0.1308
$$
  
\n
$$
(A3, A1) = (0.4795*1) + (0.2518*0) + (0.1308*0) + (0.0655*1) + (0.033*0)
$$
  
\n
$$
= 0.545
$$

Hasil perhitungan perbandingan antara alternatif tersebut jika ditabelkan akan menjadi seperti tabel berikut :

| Alternatif     | A <sub>1</sub> | A2     | A <sub>3</sub> | A <sub>4</sub> | A <sub>5</sub> |
|----------------|----------------|--------|----------------|----------------|----------------|
| A <sub>1</sub> |                | 0.2848 | 0.1308         | 0.2848         | 0.2848         |
| A2             | 0.545          |        | 0.6103         | 0              | 0.4795         |
| A <sub>3</sub> | 0.545          | 0.3503 |                | 0.3503         | 0.2848         |
| A <sub>4</sub> | 0.6758         | 0.3826 | 0.6103         |                | 0.4795         |
| A <sub>5</sub> | 0.6758         | 0.4811 | 0.6103         | 0.2293         |                |

Tabel 4.12 Hasil Perhitungan Minimasi Antar Alternatif

#### **3. Tahapan proses** *Promethee I*

Setelah mendapatkan nilai perbandingan dari setiap alternatif maka langkah selanjutnya menghitung *Promethee I*yaitu menghitung nilai LF (*Leaving Flow)* dan nilai EF *(Entering Flow)*

a. *Leaving Flow* (LF)

LF merupakan nilai penjumlahan baris setiap alternatif. Rumus mencari nilai LF sebagai berikut :

$$
Q + (a) = \frac{1}{n-1} \frac{\pi(a, x)}{x e A}
$$

LF (A1) = 
$$
\frac{1}{5-1}
$$
 \* (0.2848 + 0.1308 + 0.2848 + 0.2848)  
= 0.25 \* 0.9852

$$
= 0.2463
$$
  
\nLF (A2) 
$$
= \frac{1}{5-1} * (0.545 + 0.6103 + 0.0 + 0.4795)
$$
  
\n
$$
= 0.25 * 1.6348
$$
  
\n
$$
= 0.4087
$$
  
\nLF (A3) 
$$
= \frac{1}{5-1} * (0.545 + 0.3503 + 0.3503 + 0.2848)
$$
  
\n
$$
= 0.25 * 1.5304
$$
  
\n
$$
= 0.3826
$$
  
\nLF (A4) 
$$
= \frac{1}{5-1} * (0.6758 + 0.3826 + 0.6103 + 0.4795)
$$
  
\n
$$
= 0.25 * 2.1482
$$
  
\n
$$
= 0.5370
$$
  
\nLF (A5) 
$$
= \frac{1}{5-1} * (0.6758 + 0.4811 + 0.6103 + 0.2293)
$$
  
\n
$$
= 0.25 * 1,9965
$$
  
\n
$$
= 0.4991
$$

# b. *Entering Flow* (EF)

Nilai *Entering Flow* (EF) merupakan hasil penjumlahan kolom setiap alternatif. Rumus mencari nilai EF sebagai berikut :

$$
Q - \left( a \right) = \frac{1}{n-1} \frac{\pi(a, x)}{x e A}
$$

EF (A1) 
$$
= \frac{1}{5-1} * (0.545 + 0.545 + 0.6758 + 0.6758)
$$
  
\n
$$
= 0.25 * 2.4416
$$
  
\n
$$
= 0.6104
$$
  
\nEF (A2) 
$$
= \frac{1}{5-1} * (0.2848 + 0.3503 + 0.3826 + 0.4811)
$$
  
\n
$$
= 0.25 * 1.4988
$$
  
\n
$$
= 0.3747
$$
  
\nEF (A3) 
$$
= \frac{1}{5-1} * (0.1308 + 0.6103 + 0.6103 + 0.6103)
$$
  
\n
$$
= 0.25 * 1.9617
$$
  
\n
$$
= 0.4904
$$

EF (A4) 
$$
= \frac{1}{5-1} * (0.2848 + 0.0 + 0.3503 + 0.2293)
$$

$$
= 0.25 * 0.8644
$$

$$
= 0.2161
$$
EF (A5) 
$$
= \frac{1}{5-1} * (0.2848 + 0.4795 + 0.2848 + 0.4795)
$$

$$
= 0.25 * 1.5286
$$

$$
= 0.3821
$$

### **4. Tahapan proses** *Promethee II*

Setelah mendapatkan nilai LF dan EF maka selanjutnya menghitung *Promethee II* atau *Net Flow* (NF), NF merupakan hasil pengurangan antara nilai LF terhadap nilai EF pada setiap alternatif :

# $NF = LF - EF$

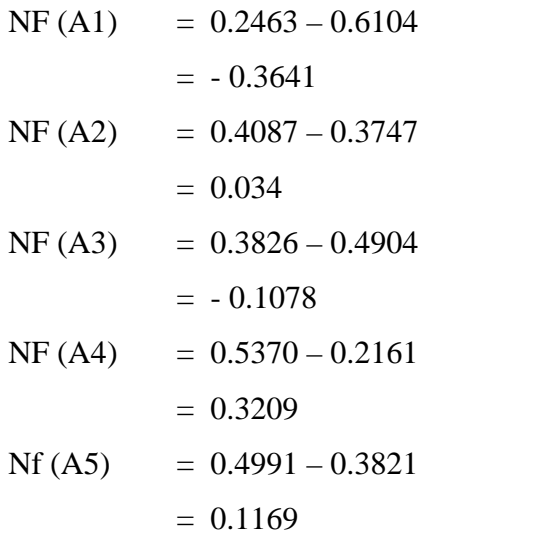

**Tabel 4.13 hasil perhitungan nilai** *Net Flow (NF)*

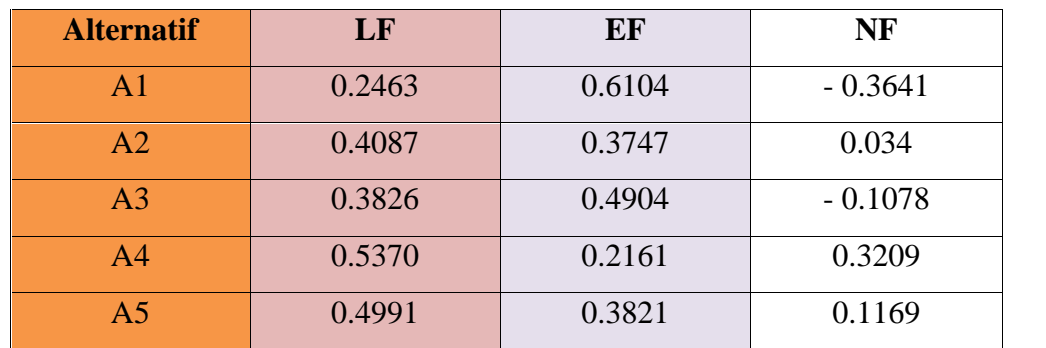

Dari hasil nilai Net Flow maka perangkingan dapat ditentukan secara descending atau dari yang terbesar ke yang terkecil. Hasil perangkingannya adalah sebagai berikut :

Alternatif A4 menempati peringkat I dengan nilai yaitu : **0.3209** Alternatif A5 menempati peringkat II dengan nilai yaitu : 0.1169 Alternatif A2 menempati peringkat III dengan nilai yaitu : 0.034 Alternatif A3 menempati peringkat IV dengan nilai yaitu : - 0.1078 Alternatif A1 menempati peringkat V dengan nilai yaitu : - 0.3641

#### **4.1.5 Subsistem Manajemen dialog**

Sistem di implementasikan melalui gaya dialog, antara lain :

- a. Dialog tanya jawab, misalnya pada data alternatif sekolah yaitu hapus data sekolah ?
- b. Dialog perintah, misalnya pada data sekolah yaitu peritah Tambah dan Ubah.
- c. Dialog menu, misalnya Alternatif, Kriteria, Laporan dan *Logout*.
- d. Dialog masukan dan keluaran, misalnya form edit sekolah.

#### **4.2 Perancangan**

Sasaran yang diambil dari tahap perancangan ini yaitu untuk menilai sistem yang dirancang dapat memecahkan permasalahan yang ada dan dapat memenuhi kebutuhan user.

Perangkat lunak yang akan dikembangkan untuk membangun sistem ini adalah : Diagram Konteks, Data Flow Diagram (DFD), Entity Relationship Diagram (ERD) dan Bagan Alir Sistem (Flowchart).

#### *4.2.1 Context Diagram*

*Context Diagram* digunakan untuk menggambarkan proses kerja sistem secara umum. *Context Diagram* adalah *Data Flow Diagram* (DFD) yang menggambarkan garis besar operasional sistem.

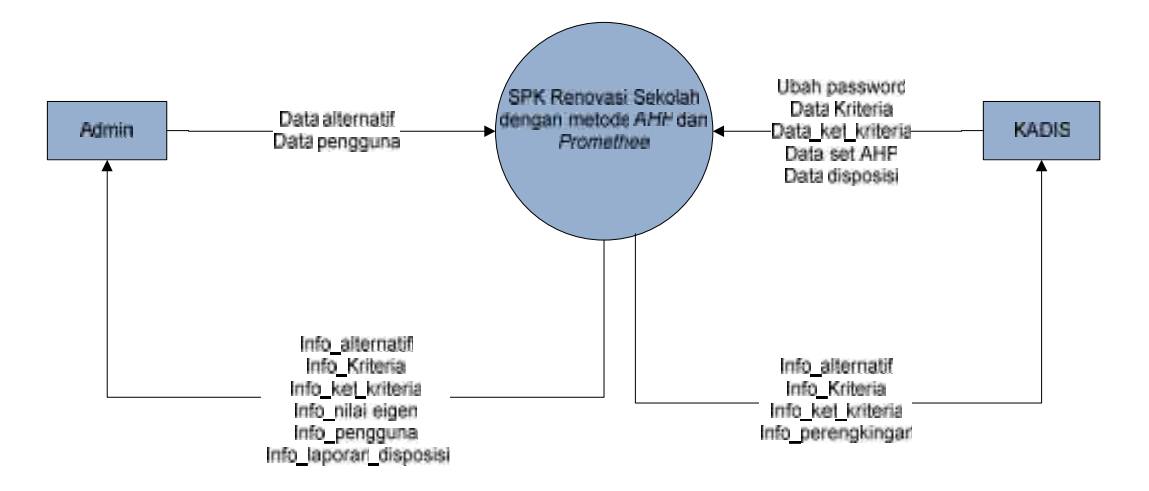

**Gambar 4.2** *Context Diagram*

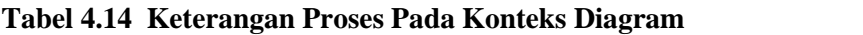

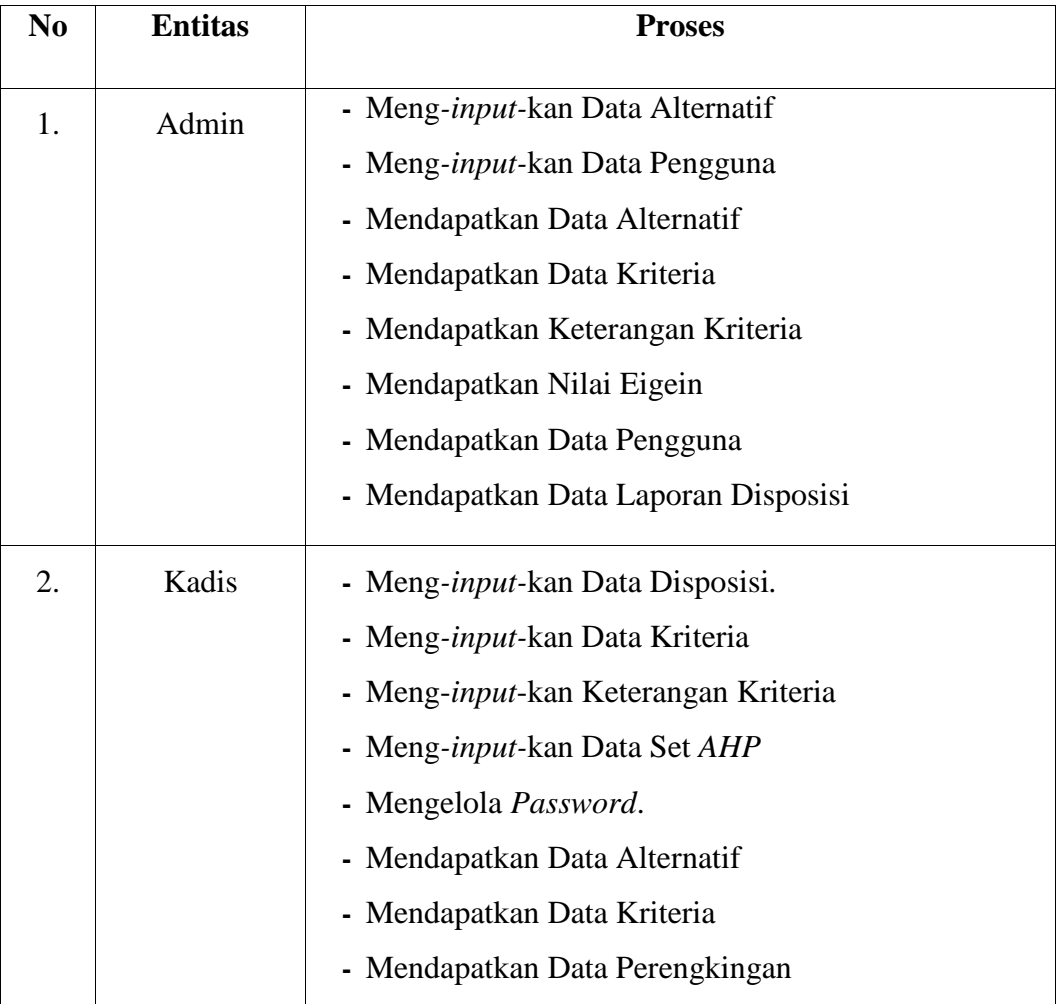

### **4.2.2** *Data Flow Diagram* **(DFD)**

*Data Flow Diagram* (DFD) digunakan untuk menggambarkan suatu sistem yang telah ada atau sistem baru yang akan dikembangkan secara logika tanpa mempertimbangkan lingkungan fisik data tersebut mengalir, atau lingkungan fisik data tersebut tersimpan.

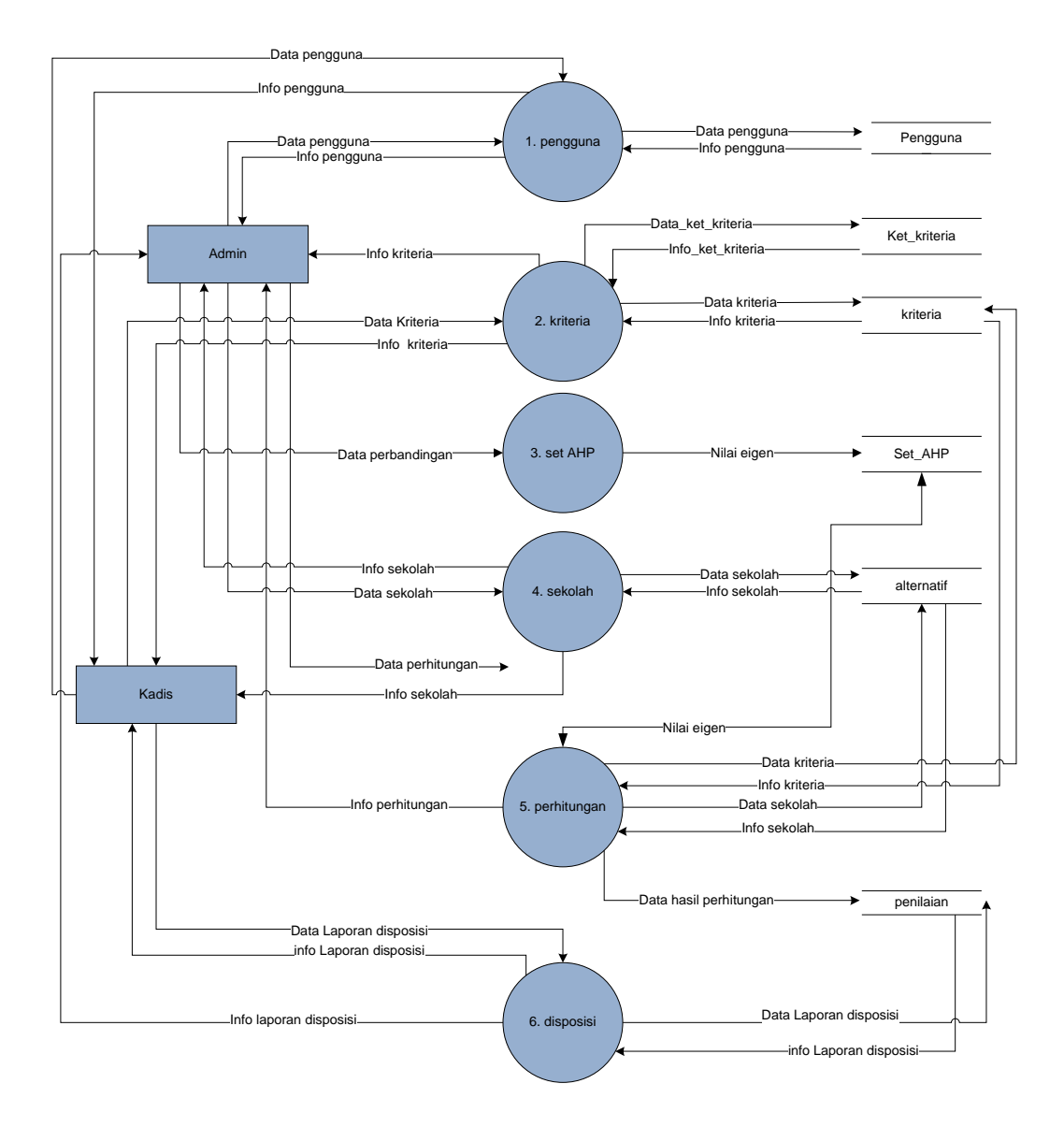

**Gambar 4.3 DFD Level 1**

Untuk keterangan DFD level 1 diatas dapat dilihat pada tabel kamus data berikut :

**Tabel 4.15 Keterangan Proses Pada DFD Level 1**

| No.<br><b>Nama Proses</b> |             | <b>Deskripsi</b>                                                                                                    |  |  |
|---------------------------|-------------|----------------------------------------------------------------------------------------------------|--|--|
| 1.                        | Pengguna    | Proses Admin dan Kadis yang mempunyai hak akses ke<br>sistem.                                                                              |  |  |
| 2.                        | Kriteria    | Proses untuk melakukan pengelolaan data kriteria pada<br>sistem yang akan dibangun                                                         |  |  |
| 3                         | Set AHP     | Proses untuk mendapatkan nilai eigen dari metode AHP                                                                                       |  |  |
| 4.                        | Sekolah     | Proses untuk melakukan pengelolaan data sekolah yang<br>merupakan alternatif pada sistem renovasi sekolah                                  |  |  |
| 5.                        | Perhitungan | Proses yang melakukan perhitungan terhadap kriteria dan<br>alternatif yang sudah ditentukan dengan menggunakan<br>metode AHP dan Promethee |  |  |
| 6                         | Disposisi   | memberikan<br>validasi<br>untuk<br>terhadap<br>Proses<br>hasil<br>perhitungan sistem.                                                      |  |  |

# **Tabel 4.16 Aliran Data pada DFD Level 1**

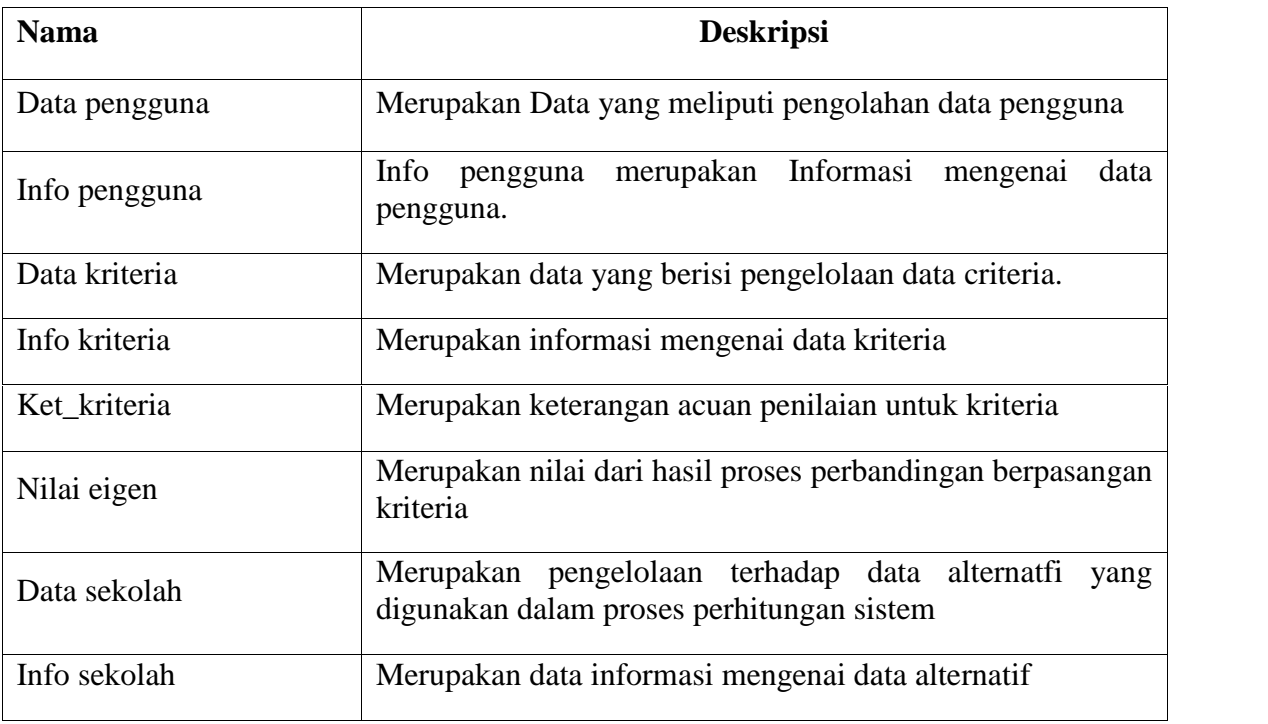

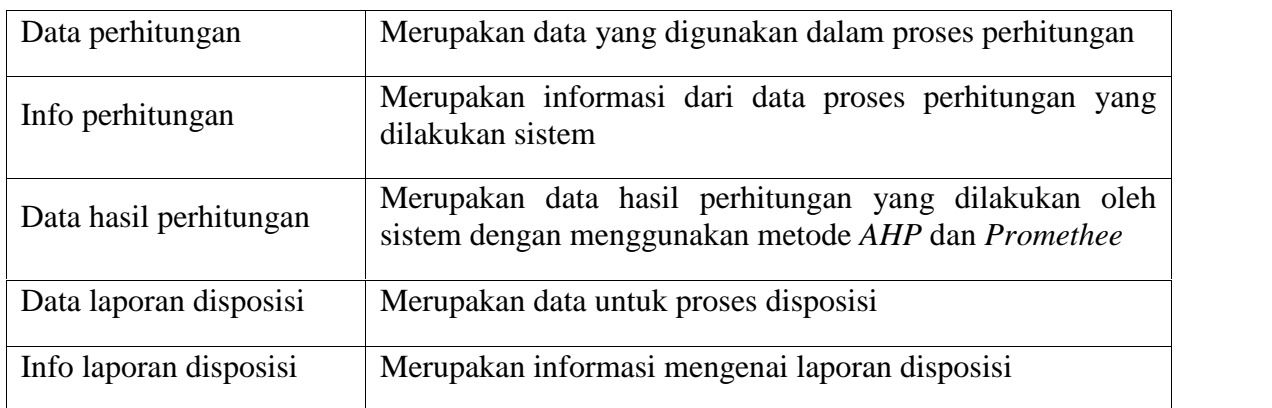

Untuk analisa DFD selanjutnya dibahas di lampiran A.

### **4.2.3** *Entity Relationship Diagram (ERD)*

Notasi grafika untuk objek data dan hubungannya dapat dilihat pada *Entity Relationship Diagram* (ERD). Adapun ERD dari aplikasi ini adalah sebagai berikut:

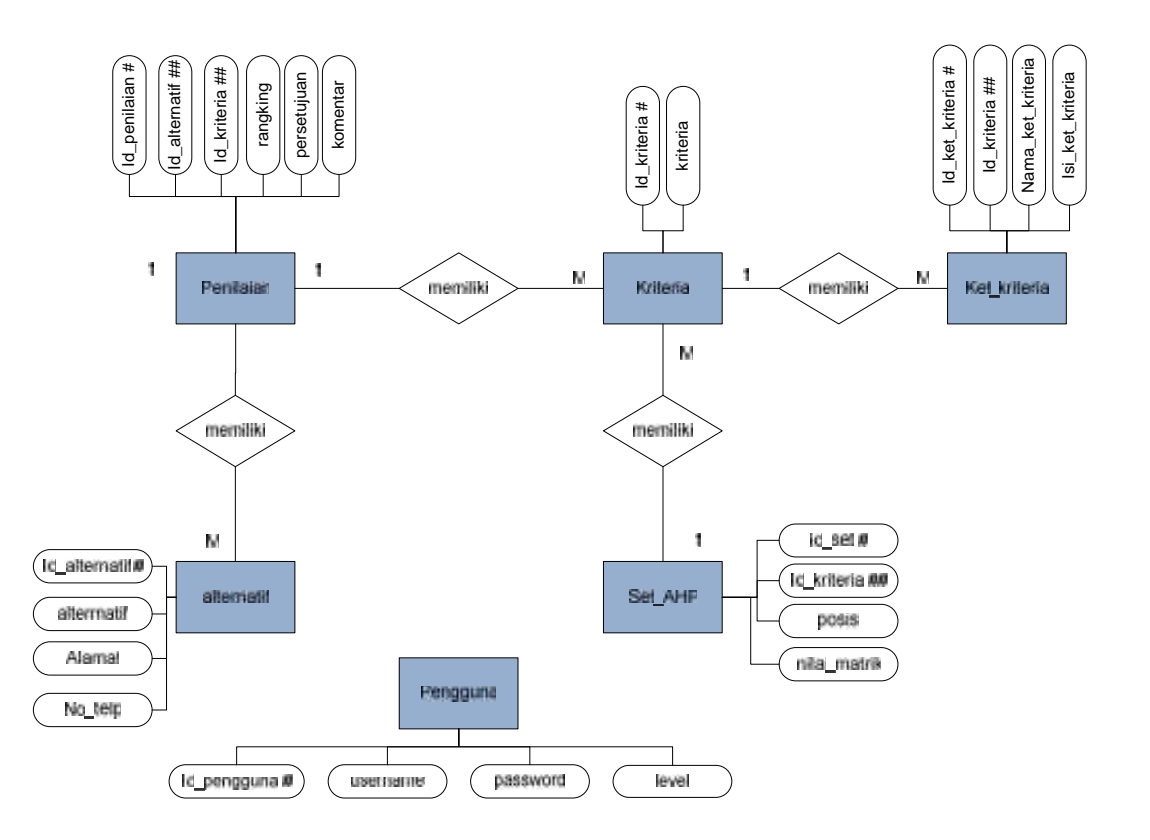

**Gambar 4.4** *Entity Relationship Diagram (ERD)*

**Tabel 4.17 Keterangan ERD**

| N <sub>0</sub>   | <b>Nama</b>  | <b>Deskripsi</b>              | <b>Atribut</b>                                                                                                    | <b>Primary key</b> |
|------------------|--------------|-------------------------------|----------------------------------------------------------------------------------------------------|--------------------|
| 1.               | Alternatif   | Menyimpan<br>data alternatif. | Id_alternatif<br>Alternatif<br>Alamat<br>No_telp                                                                  | Id_alternatif      |
| 2.               | Kriteria     | Menyimpan<br>data kriteria    | - Id_Kriteria<br>Kriteria                                                                                         | Id Kriteria        |
| 3.               | Ket_kriteria | Menyimpan<br>detail penilaian | Id_ket_kriteria<br>Id kriteria<br>Nama_ket_kriteria<br>Isi_ket_kriteria                                           | Id_ket_kriteria    |
| $\overline{4}$ . | Set_AHP      | Menyimpan<br>nilai eigen      | - Id_set<br>Id_kriteria<br>- Posisi<br>Nilai_matrik                                                               | Id_set             |
| 5.               | Penilaian    | Menyimpan<br>hasil penilaian  | Id_penilaian<br>Id_alternatif<br>$\overline{\phantom{0}}$<br>Id_kriteria<br>Rangking<br>- Persetujuan<br>Komentar | Id_penilaian       |
| 6.               | Pengguna     | Menyimpan<br>data pengguna    | - Id_pengguna<br><i><u><b>Username</b></u></i><br>- Password<br>- Level                                           | Id_pengguna        |

### **4.2.4 Kamus Data**

Kamus data digunakan untuk menggambarkan rincian dari basis data yang digunakanan pada sistem dan rincian dari aliran data pada sistem. Adapun kamus data tersebut sebagai berikut :

**Tabel 4.18 Kamus Data Alternatif**

| <b>Nama Field</b> | Type dan Length | <b>Deskripsi</b> | <b>Null</b> | <b>Default</b> |
|-------------------|-----------------|------------------|-------------|----------------|
| Id alternatif     | int $(11)$      | Id Alternatif    | Not null    |                |

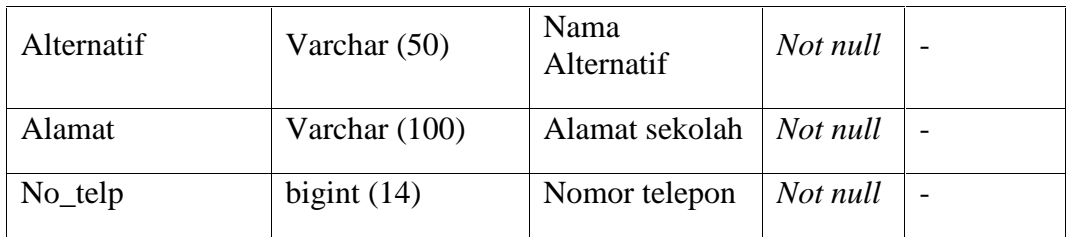

#### **Tabel 4.19 Kamus Data Kriteria**

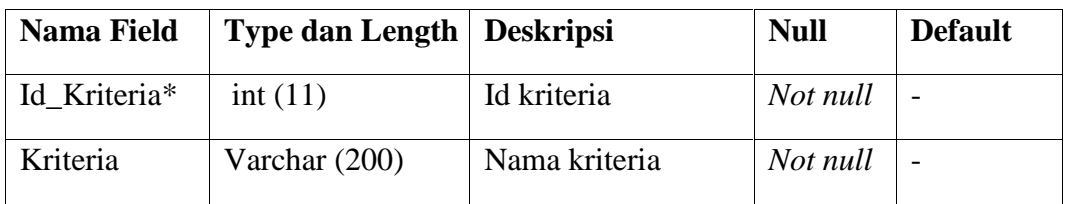

# **Tabel 4.20 Kamus Data Ket\_kriteria**

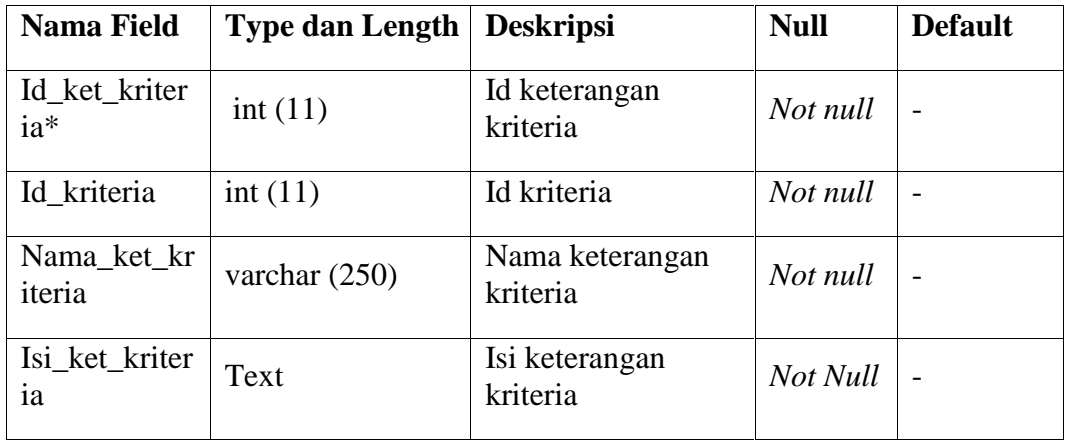

# **Tabel 4.21 Kamus Set\_***AHP*

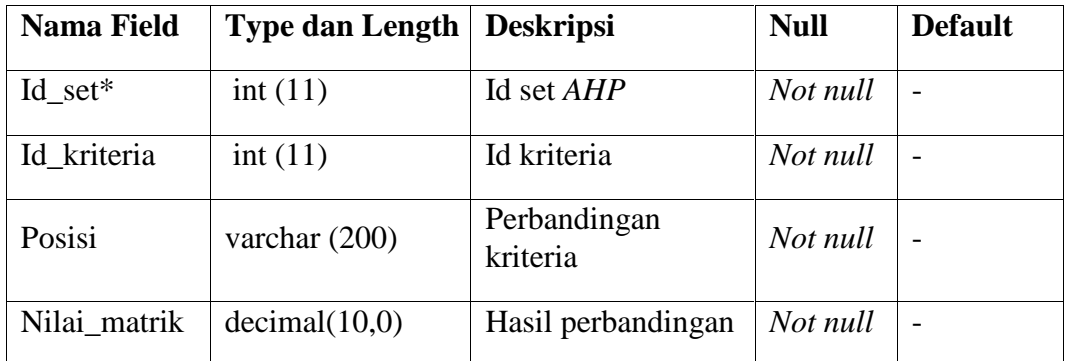

**Tabel 4.22 Kamus Data Pengguna**

| <b>Nama Field</b> | <b>Type dan Length</b> | <b>Deskripsi</b>            | <b>Null</b> | <b>Default</b> |
|-------------------|------------------------|-----------------------------|-------------|----------------|
| Id_pengguna       | int(11)                | Id Pengguna                 | Not null    |                |
| <i>Username</i>   | int $(50)$             | <i>Username</i><br>Pengguna | Not null    |                |
| Password          | int $(50)$             | Password<br>Pengguna        | Not null    |                |
| Level             | int $(50)$             | Level admin atau<br>kadis   | Not null    |                |

### **Tabel 4.23 Kamus Data Penilaian**

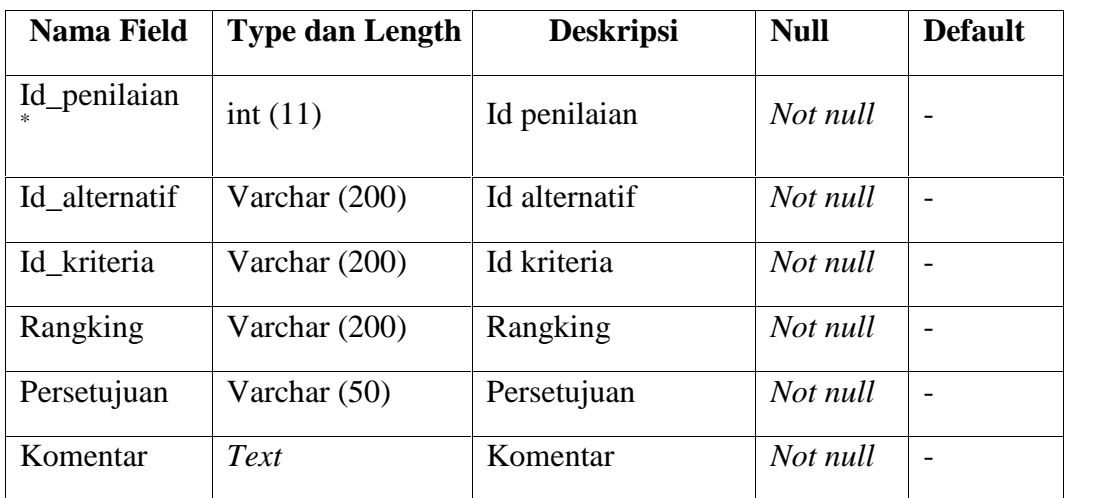

Keterangan : \* = *Primary Key*

### **4.2.5** *Flow Chart* **Sistem**

Berikut ini merupakan *Flowchart* sistem yang menggambarkan proses aliran sistem dari awal sampai akhir :

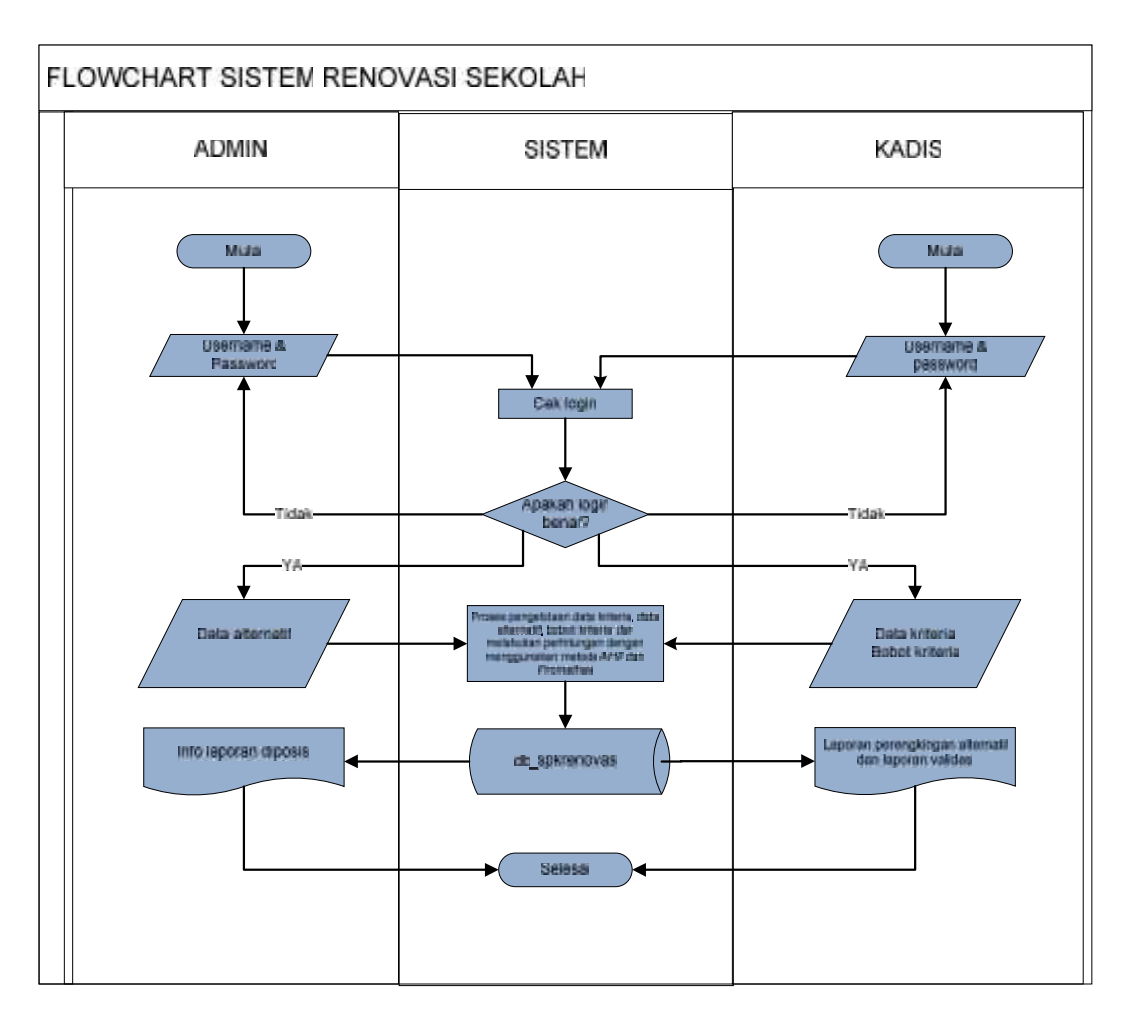

**Gambar 4.5** *Flowchart* **Sistem**

#### **4.2.6 Perancangan Menu**

Tujuan perancangan adalah untuk membuat panduan desain pada tahap implementasi mengenai rancangan desain dari sistem yang akan dibangun. Struktur menu pada Sistem rekomendasi sekolah terbagi menjadi dua yaitu struktur menu Admin dan struktur menu Kadis.

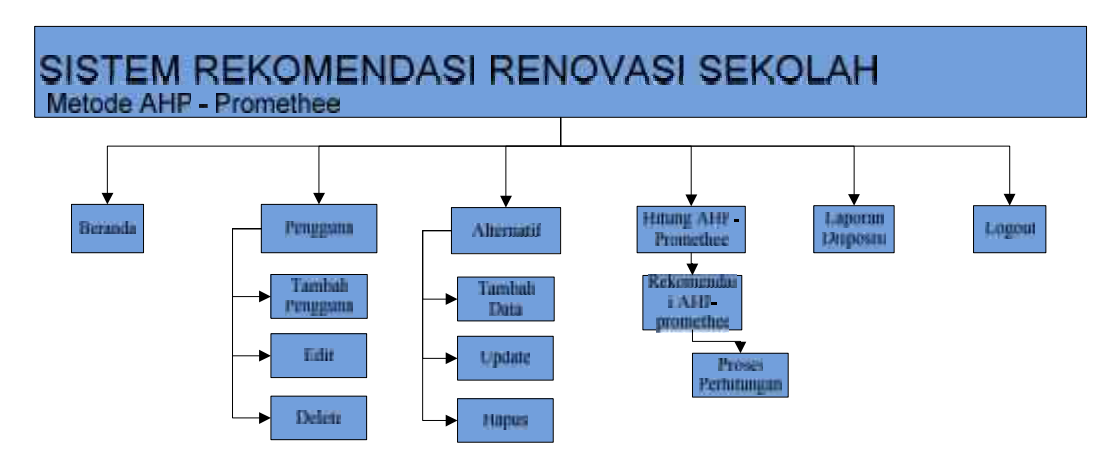

**Gambar 4.6 Struktur Menu Admin**

Struktur menu kadis untuk sistem pendukung keputusan rekomendasi renovasi sekolah dapat dilihat sebagai berikut:

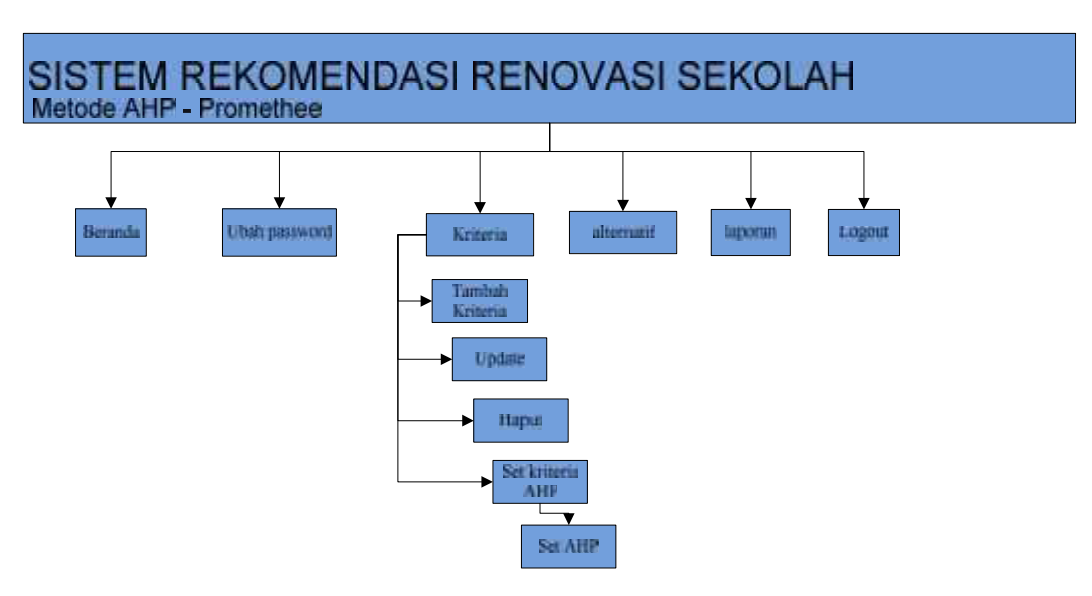

**Gambar 4.7 Struktur Menu Kadis**

# **4.3 Perancangan Antar Muka (***Interface***)**

Pada tahap ini dilakukan perancangan *Interface* seperti *form login* yang dapat dilihat pada Gambar 4.8, Sedangkan rancangan *interface form* lainnya dapat dilihat pada Lampiran B.

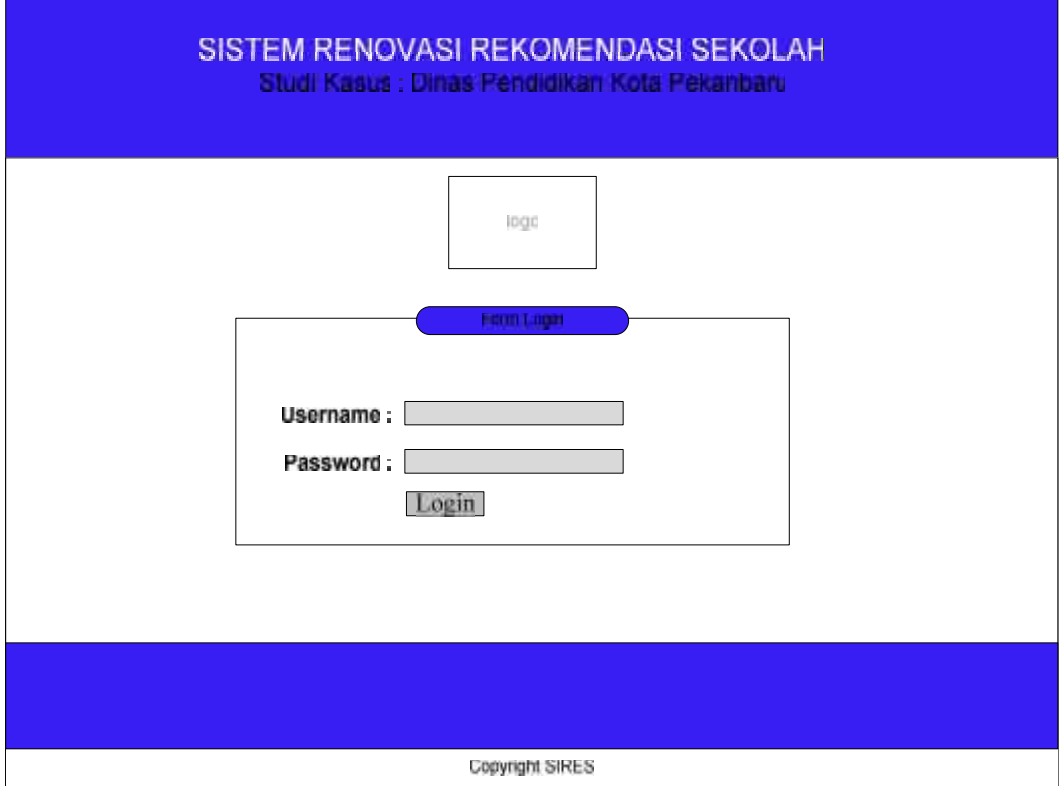

**Gambar 4.8** *Form Login* **Sistem SIRES**